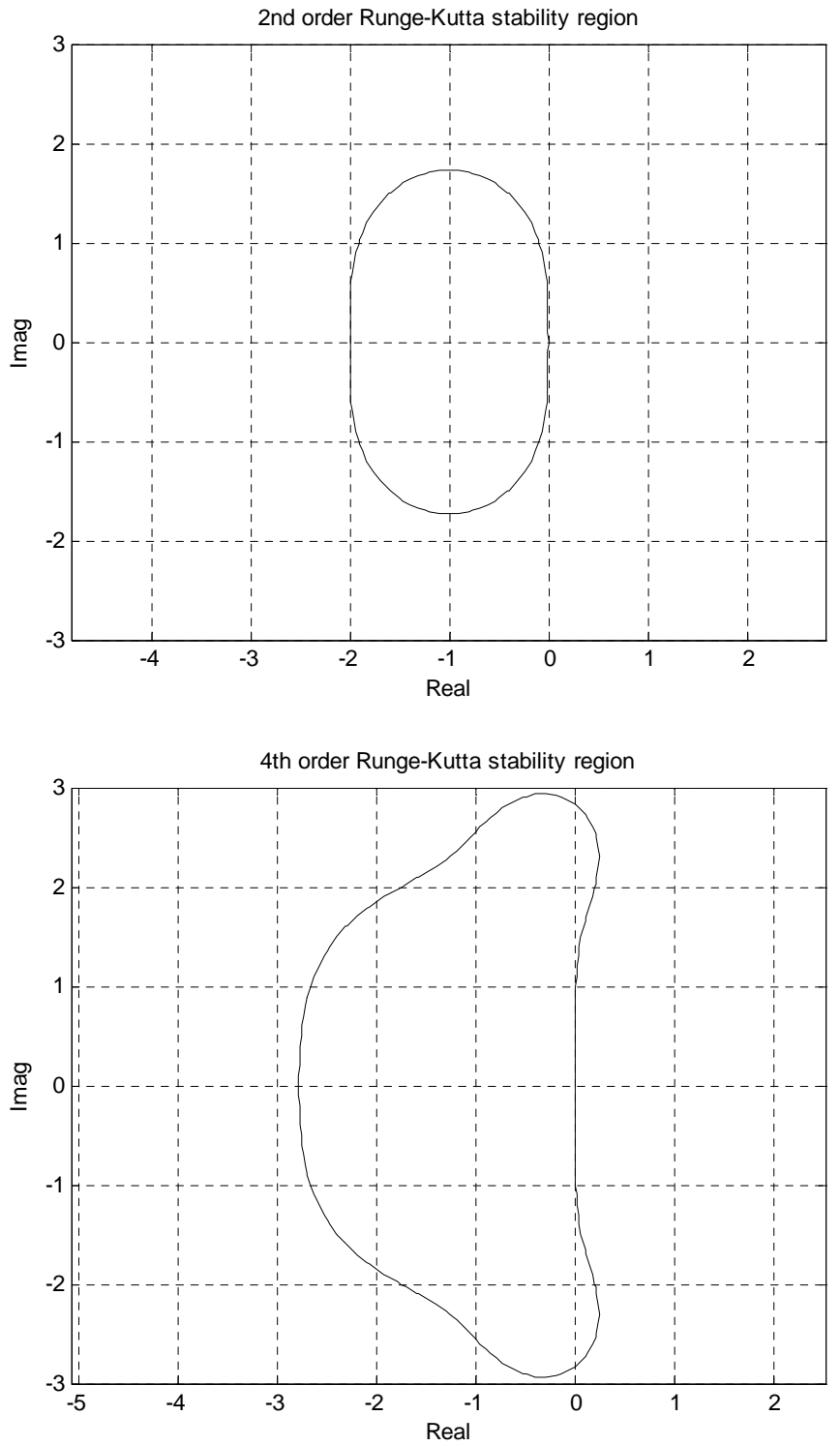

MATLAB2 ("f\_is.m", "RK\_2.m", "AB\_2.m", "HW1\_2.m")

 $u'=-10u \rightarrow a=10$ 

The stability limits of 2<sup>nd</sup> order Runge-Kutta Method:  $a*h_rk2=2 \rightarrow h_rk2=2/10=0.2$ The stability limits of Adams-Bashforth Method:  $a*h_ab2=1 \rightarrow h_ab2=1/10=0.1$ 

1) Matlab (set initial h=1/4=0.25 in "HW1\_2.m")

 $h=1/4=0.25$ 

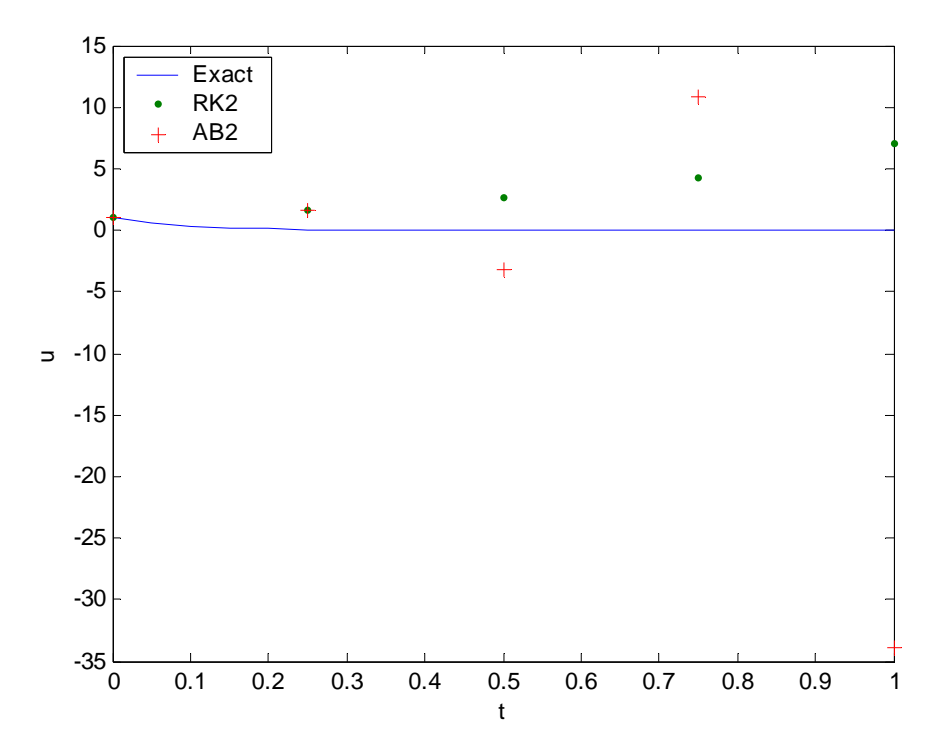

## $h=1/8=0.125$

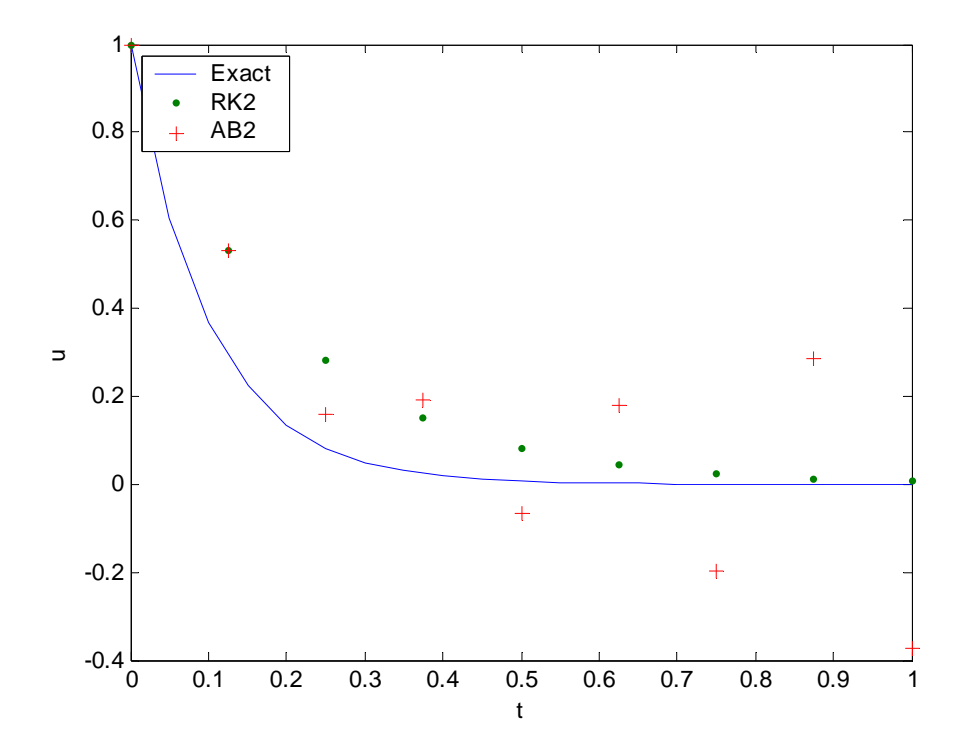

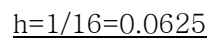

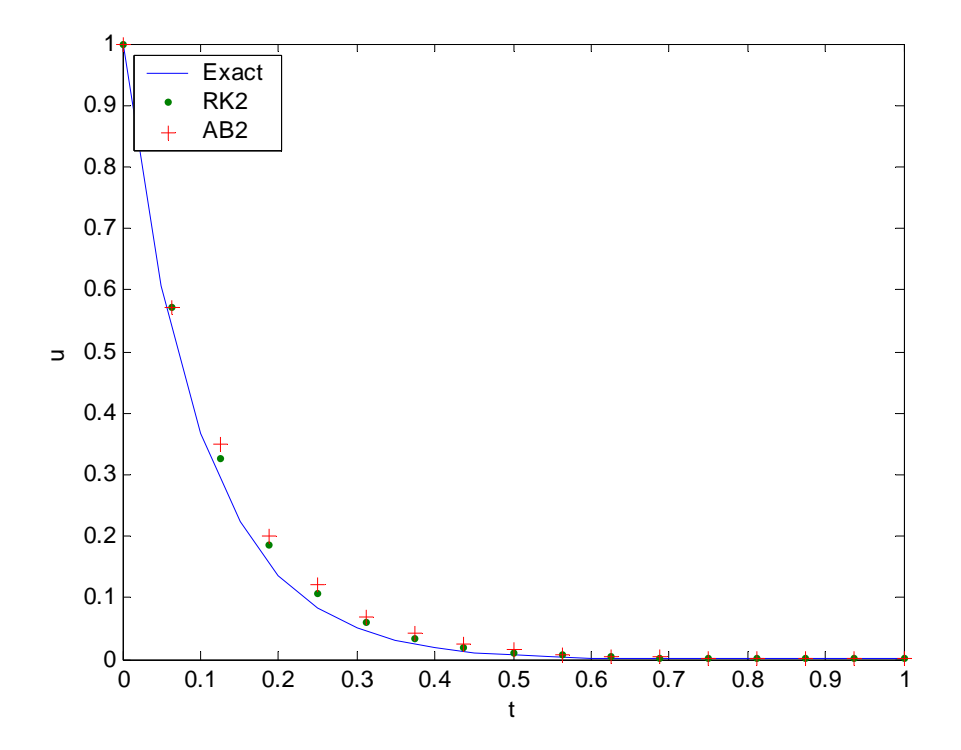

## $h=1/32=0.03125$

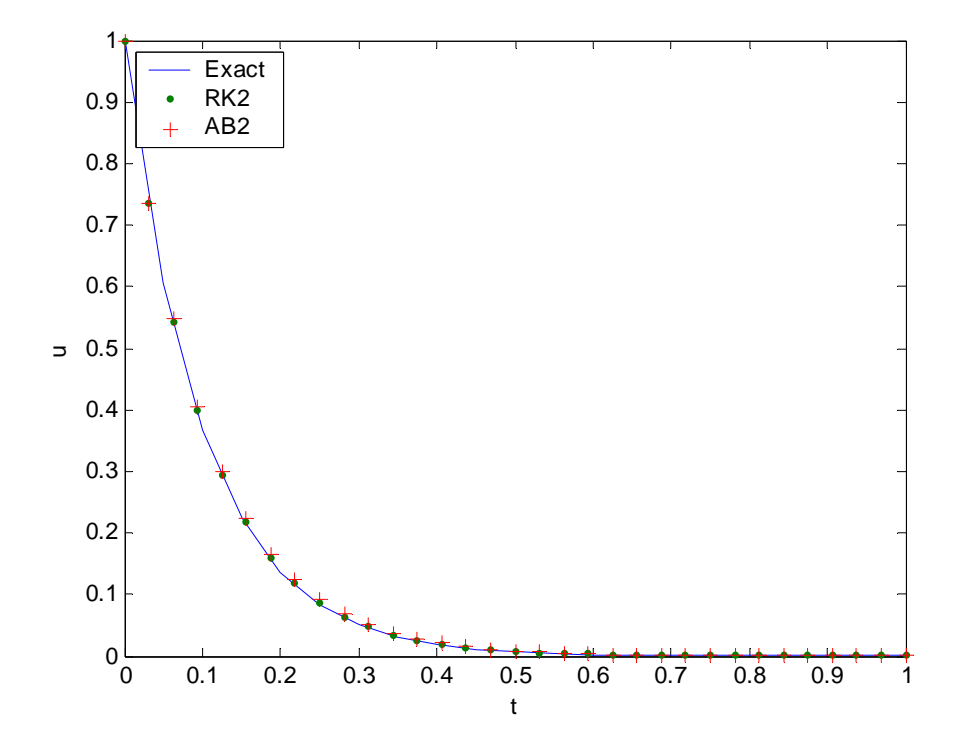

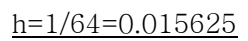

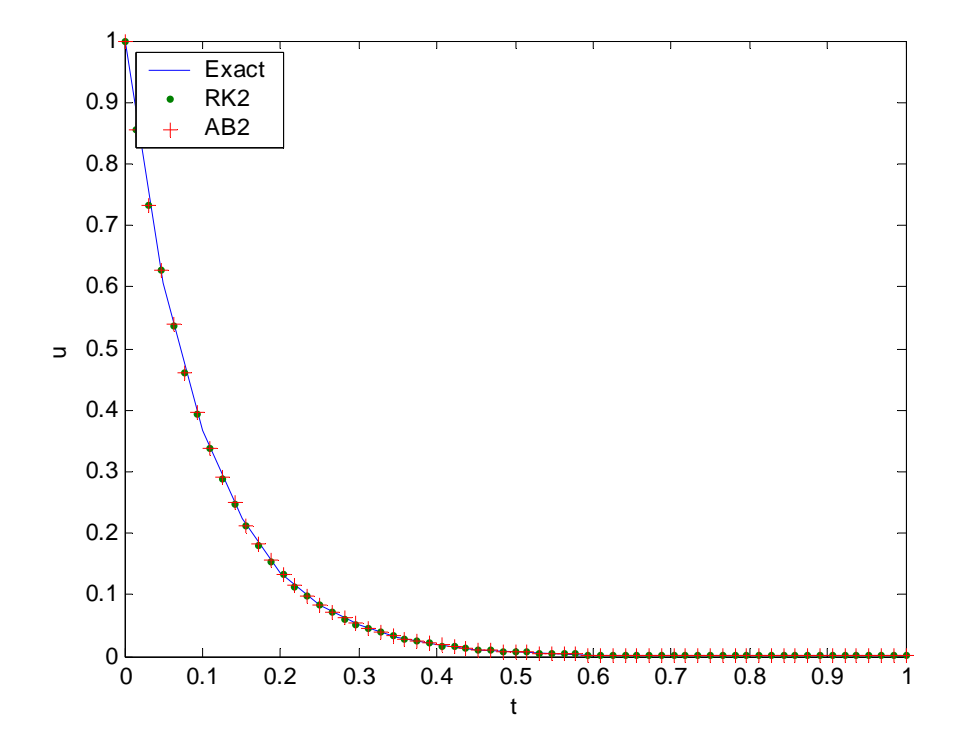

2) Accuracy test (set initial h=0.1 in "HW1\_2.m")

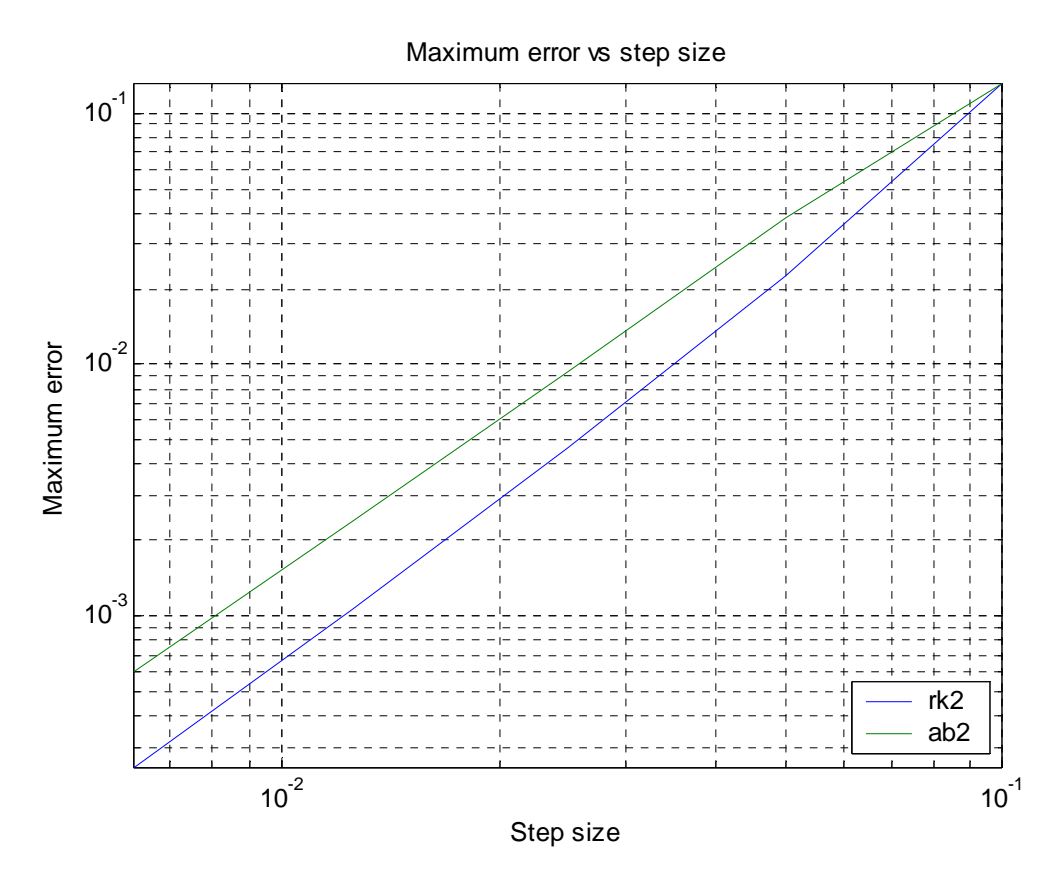

 $\rightarrow$  log<sub>10</sub> (max\_error) =  $A + B \log_{10} (step\_size)$  $max\_error = C (step\_size)^B = 10^A (step\_size)^B$ 

 $2<sup>nd</sup>$  order Runge-Kutta

>> prk2=polyfit(log10(h\_t),log10(rk2\_u),1)

 $\gg$  prk2 =

2.2511 1.3199

 $\rightarrow$  A=1.3199, B=2.2511  $\rightarrow$  p=round(B)=2 ;accuracy

```
Adams-Bashforth
```
>> pab2=polyfit(log10(h\_t),log10(ab2\_u),1)

 $\gg$  pab2 =

1.9584 1.1038

 $\rightarrow$  A=1.1038, B=2.25  $\rightarrow$  p=round(B)=2 ; accuarcy